# **PyJSON5 Documentation**

*Release 1.6.2*

**René Kijewski**

**Sep 15, 2022**

# **CONTENTS**

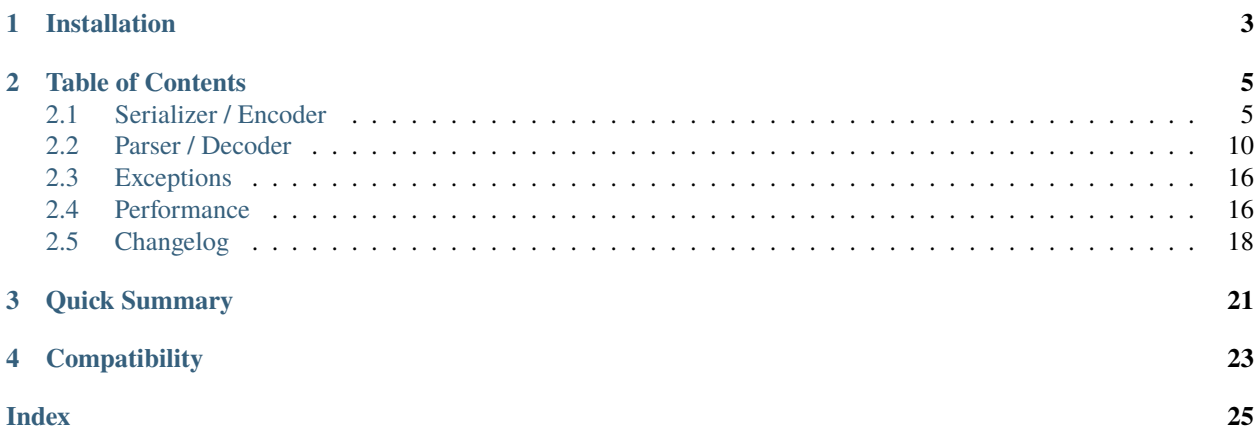

A JSON5 serializer and parser library for Python 3.5 and later.

The serializer returns ASCII data that can safely be used in an HTML template. Apostrophes, ampersands, greater-than, and less-then signs are encoded as unicode escaped sequences. E.g. this snippet is safe for any and all input:

"<a onclick='alert(" + encode(data) + ")'>show message</a>"

Unless the input contains infinite or NaN values, the result will be valid [JSON](https://tools.ietf.org/html/rfc8259) data.

All valid [JSON5 1.0.0](https://spec.json5.org/) and [JSON](https://tools.ietf.org/html/rfc8259) data can be read, unless the nesting level is absurdly high.

**CHAPTER**

**ONE**

# **INSTALLATION**

<span id="page-6-0"></span>\$ pip install pyjson5

### **CHAPTER**

### **TABLE OF CONTENTS**

### <span id="page-8-3"></span><span id="page-8-1"></span><span id="page-8-0"></span>**2.1 Serializer / Encoder**

The serializer returns ASCII data that can safely be used in an HTML template. Apostrophes, ampersands, greater-than, and less-then signs are encoded as unicode escaped sequences. E.g. this snippet is safe for any and all input:

"<a onclick='alert(" + encode(data) + ")'>show message</a>"

Unless the input contains infinite or NaN values, the result will be valid [JSON](https://tools.ietf.org/html/rfc8259) data.

### **2.1.1 Quick Encoder Summary**

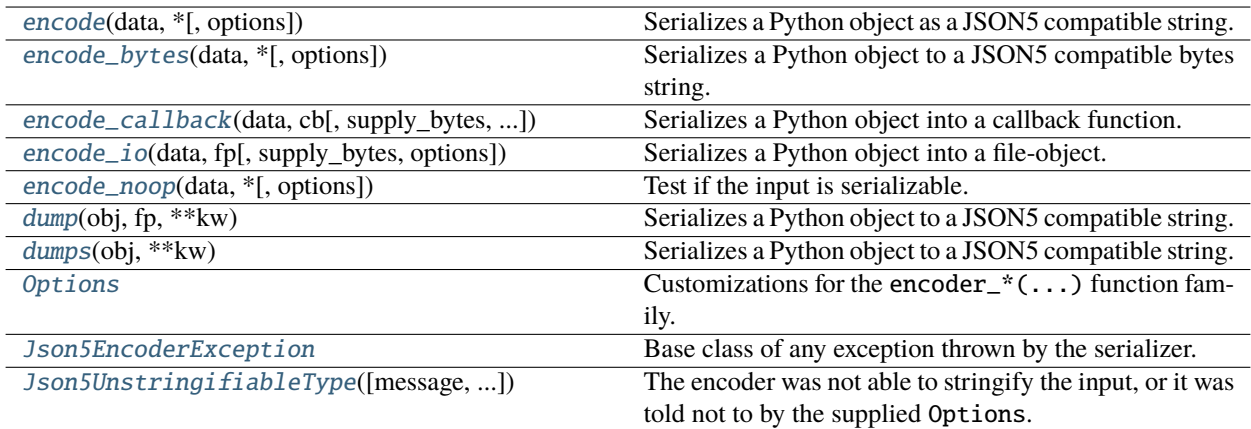

### **2.1.2 Full Encoder Description**

<span id="page-8-2"></span>pyjson5.encode(*data*, *\**, *options=None*, *\*\*options\_kw*)

Serializes a Python object as a JSON5 compatible string.

```
encode(['Hello', 'world!']) == '["Hello","world!"]'
```
#### **Parameters**

- $\bullet$  data ([object](https://docs.python.org/3.10/library/functions.html#object)) Python object to serialize.
- options (Optional[[Options](#page-11-0)]) Extra options for the encoder. If options **and** options\_kw are specified, then options.update(\*\*options\_kw) is used.

• options\_kw – See Option's arguments.

#### <span id="page-9-2"></span>**Raises**

- [Json5EncoderException](#page-12-2) An exception occured while encoding.
- [TypeError](https://docs.python.org/3.10/library/exceptions.html#TypeError) An argument had a wrong type.

#### **Returns**

Unless float ('inf') or float ('nan') is encountered, the result will be valid JSON data (as of RFC8259).

The result is always ASCII. All characters outside of the ASCII range are escaped.

The result safe to use in an HTML template, e.g.  $\langle a \cdot \text{onclick} = \text{left}(\{\{\text{encode}(\text{url})\}$ }})'>show message</a>. Apostrophes "'" are encoded as "\u0027", less-than, greater-than, and ampersand likewise.

#### **Return type**

[str](https://docs.python.org/3.10/library/stdtypes.html#str)

#### <span id="page-9-0"></span>pyjson5.encode\_bytes(*data*, *\**, *options=None*, *\*\*options\_kw*)

Serializes a Python object to a JSON5 compatible bytes string.

encode\_bytes(['Hello', 'world!']) == b'["Hello","world!"]'

#### **Parameters**

- $\cdot$  data ([object](https://docs.python.org/3.10/library/functions.html#object)) see [encode\(...\)](#page-8-2)
- options (Optional [[Options](#page-11-0)]) see [encode\(...\)](#page-8-2)
- options\_ $kw$  see [encode\(...\)](#page-8-2)

#### **Raises**

- [Json5EncoderException](#page-12-2) An exception occured while encoding.
- [TypeError](https://docs.python.org/3.10/library/exceptions.html#TypeError) An argument had a wrong type.

#### **Returns**

```
see encode(...)
```
#### **Return type**

[bytes](https://docs.python.org/3.10/library/stdtypes.html#bytes)

```
pyjson5.encode_callback(data, cb, supply_bytes=False, *, options=None, **options_kw)
```
Serializes a Python object into a callback function.

The callback function cb gets called with single characters and strings until the input data is fully serialized.

```
encode_callback(['Hello', 'world!'], print)
#prints:
# \Gamma# "
# Hello
# "
# ,
# "
# world!
```
(continues on next page)

(continued from previous page)

#### **Parameters**

<span id="page-10-2"></span># " " ]

- $\cdot$  data ([object](https://docs.python.org/3.10/library/functions.html#object)) see [encode\(...\)](#page-8-2)
- cb (Callable [[Union [bytes  $|str]$  $|str]$ ], None]) A callback function. Depending on the truthyness of supply\_bytes either [bytes](https://docs.python.org/3.10/library/stdtypes.html#bytes) or [str](https://docs.python.org/3.10/library/stdtypes.html#str) is supplied.
- supply\_[bytes](https://docs.python.org/3.10/library/stdtypes.html#bytes)  $(bool)$  $(bool)$  $(bool)$  Call cb(...) with a bytes argument if true, otherwise [str](https://docs.python.org/3.10/library/stdtypes.html#str).
- options (Optional [[Options](#page-11-0)]) see [encode\(...\)](#page-8-2)
- options\_kw see [encode\(...\)](#page-8-2)

#### **Raises**

- [Json5EncoderException](#page-12-2) An exception occured while encoding.
- [TypeError](https://docs.python.org/3.10/library/exceptions.html#TypeError) An argument had a wrong type.

#### **Returns**

The supplied argument cb.

#### **Return type**

Callable[[Union[\[bytes|](https://docs.python.org/3.10/library/stdtypes.html#bytes)[str\]](https://docs.python.org/3.10/library/stdtypes.html#str)], None]

```
pyjson5.encode_io(data, fp, supply_bytes=True, *, options=None, **options_kw)
```
Serializes a Python object into a file-object.

The return value of  $fp.write(...)$  is not checked. If  $fp$  is unbuffered, then the result will be garbage!

#### **Parameters**

- $\bullet$  data ([object](https://docs.python.org/3.10/library/functions.html#object)) see [encode\(...\)](#page-8-2)
- **fp**  $(IOBase) A file-like object to serialize into.$
- supply\_bytes ([bool](https://docs.python.org/3.10/library/functions.html#bool)) Call [fp.write\(...\)](https://docs.python.org/3.10/library/io.html#io.BufferedWriter.write) with a [bytes](https://docs.python.org/3.10/library/stdtypes.html#bytes) argument if true, otherwise [str](https://docs.python.org/3.10/library/stdtypes.html#str).
- options  $(Optional[Options]) see encode(...)$  $(Optional[Options]) see encode(...)$  $(Optional[Options]) see encode(...)$  $(Optional[Options]) see encode(...)$
- options\_kw see [encode\(...\)](#page-8-2)

#### **Raises**

- [Json5EncoderException](#page-12-2) An exception occured while encoding.
- [TypeError](https://docs.python.org/3.10/library/exceptions.html#TypeError) An argument had a wrong type.

#### **Returns**

The supplied argument fp.

#### **Return type**

IOBase

#### <span id="page-10-1"></span>pyjson5.encode\_noop(*data*, *\**, *options=None*, *\*\*options\_kw*)

Test if the input is serializable.

Most likely you want to serialize data directly, and catch exceptions instead of using this function!

<span id="page-11-2"></span>encode\_noop( ${47: 11}$ ) == True  $encode\_noop({47: object()}) = False$ 

#### **Parameters**

- $\bullet$  data ([object](https://docs.python.org/3.10/library/functions.html#object)) see [encode\(...\)](#page-8-2)
- options (Optional [[Options](#page-11-0)]) see [encode\(...\)](#page-8-2)
- options\_kw see [encode\(...\)](#page-8-2)

#### **Returns**

True iff data is serializable.

**Return type** [bool](https://docs.python.org/3.10/library/functions.html#bool)

#### <span id="page-11-0"></span>class pyjson5.Options

Customizations for the encoder\_ $*(\dots)$  function family.

Immutable. Use [Options.update\(\\*\\*kw\)](#page-11-1) to create a **new** Options instance.

#### **Parameters**

- quotationmark  $(str|None)$  $(str|None)$  $(str|None)$ 
	- **– str**: One character string that is used to surround strings.
	- **– None**: Use default: '"'.
- tojson  $(str|False|None)$  $(str|False|None)$  $(str|False|None)$ 
	- **– str:** A special method to call on objects to return a custom JSON encoded string. Must return ASCII data!
	- **– False:** No such member exists. (Default.)
	- **– None:** Use default.
- mappingtypes (Iterable[\[type\]](https://docs.python.org/3.10/library/functions.html#type)|False|None)
	- **– Iterable[type]:** Classes that should be encoded to objects. Must be iterable over their keys, and implement \_\_getitem\_\_.
	- **– False:** There are no objects. Any object will be encoded as list of keys as in list(obj).
	- **– None:** Use default: [collections.abc.Mapping].

#### mappingtypes

The creation argument mappingtypes. () if False was specified.

#### quotationmark

The creation argument quotationmark.

#### tojson

The creation argument tojson. None if False was specified.

#### <span id="page-11-1"></span>update(*self*, *\*args*, *\*\*kw*)

Creates a new Options instance by modifying some members.

### <span id="page-12-4"></span>**2.1.3 Encoder Compatibility Functions**

```
pyjson5.dump(obj, fp, **kw)
```
Serializes a Python object to a JSON5 compatible string.

Use [encode\\_io\(...\)](#page-10-0) instead!

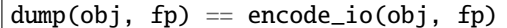

#### **Parameters**

- $obj (object) Python object to serialize.$  $obj (object) Python object to serialize.$  $obj (object) Python object to serialize.$
- **fp**  $(IOBase) A file-like object to serialize into.$
- $kw Silenly ignored.$

#### <span id="page-12-1"></span>pyjson5.dumps(*obj*, *\*\*kw*)

Serializes a Python object to a JSON5 compatible string.

Use [encode\(...\)](#page-8-2) instead!

dumps(obj) == encode(obj)

#### **Parameters**

- **obj**  $(object)$  $(object)$  $(object)$  Python object to serialize.
- $kw Silen *lly* ignored.$

#### **Returns**

```
see encode(...)
```
**Return type**

[str](https://docs.python.org/3.10/library/stdtypes.html#str)

### **2.1.4 Encoder Exceptions**

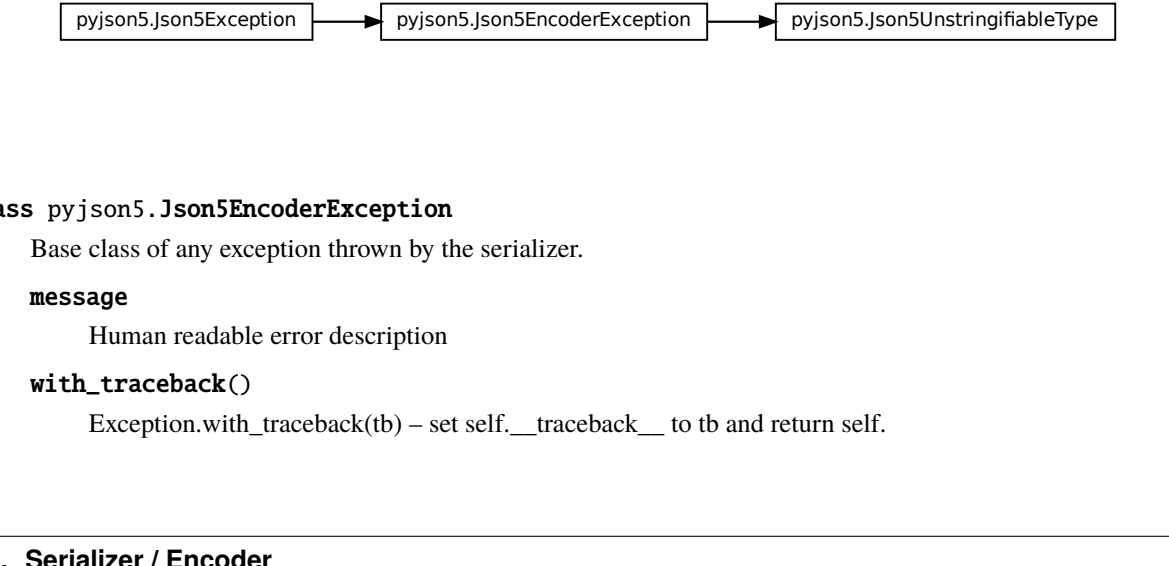

#### <span id="page-12-2"></span>class pyjson5.Json5EncoderException

Base class of any exception thrown by the serializer.

#### message

Human readable error description

#### <span id="page-12-3"></span>with\_traceback()

Exception.with\_traceback(tb) – set self.\_\_traceback\_\_ to tb and return self.

#### <span id="page-13-2"></span>class pyjson5.Json5UnstringifiableType(*message=None*, *unstringifiable=None*)

The encoder was not able to stringify the input, or it was told not to by the supplied Options.

#### message

Human readable error description

#### unstringifiable

The value that caused the problem.

#### with\_traceback()

Exception.with\_traceback(tb) – set self.\_\_traceback\_\_ to tb and return self.

# <span id="page-13-0"></span>**2.2 Parser / Decoder**

All valid [JSON5 1.0.0](https://spec.json5.org/) and [JSON](https://tools.ietf.org/html/rfc8259) data can be read, unless the nesting level is absurdly high.

### **2.2.1 Quick Decoder Summary**

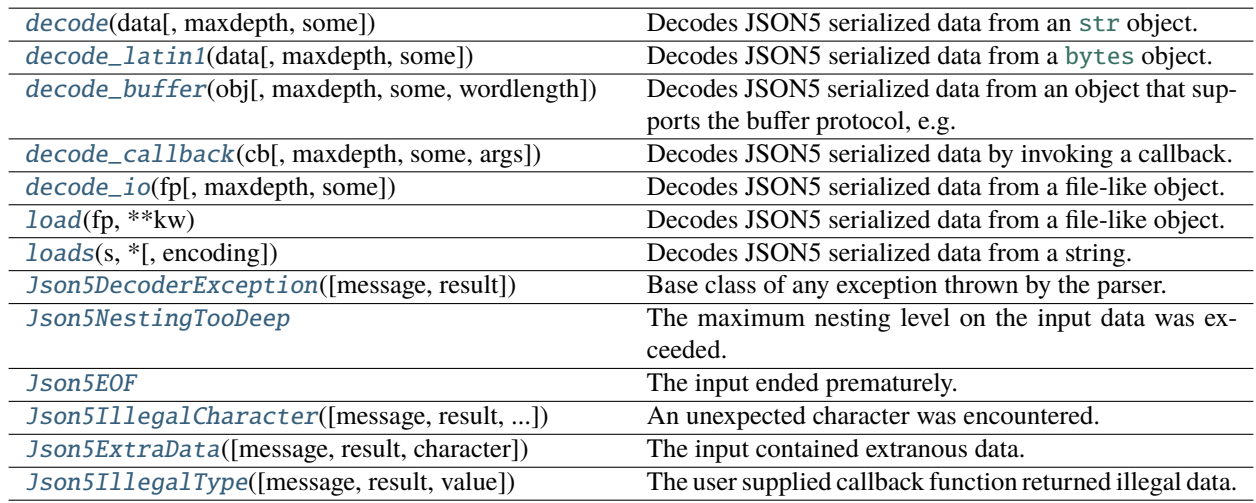

### **2.2.2 Full Decoder Description**

<span id="page-13-1"></span>pyjson5.decode(*data*, *maxdepth=None*, *some=False*)

Decodes JSON5 serialized data from an [str](https://docs.python.org/3.10/library/stdtypes.html#str) object.

decode('["Hello", "world!"]') == ['Hello', 'world!']

#### **Parameters**

- data  $(str)$  $(str)$  $(str)$  JSON5 serialized data
- maxdepth  $(Optional[int]) (Optional[int]) (Optional[int]) -$  Maximum nesting level before are the parsing is aborted.
	- **–** If None is supplied, then the value of the global variable DEFAULT\_MAX\_NESTING\_LEVEL is used instead.
	- **–** If the value is 0, then only literals are accepted, e.g. false, 47.11, or "string".
- <span id="page-14-2"></span>**–** If the value is negative, then the any nesting level is allowed until Python's recursion limit is hit.
- some  $(bool)$  $(bool)$  $(bool)$  Allow trailing junk.

#### **Raises**

- [Json5DecoderException](#page-17-0) An exception occured while decoding.
- [TypeError](https://docs.python.org/3.10/library/exceptions.html#TypeError) An argument had a wrong type.

#### **Returns**

Deserialized data.

#### **Return type**

[object](https://docs.python.org/3.10/library/functions.html#object)

#### <span id="page-14-0"></span>pyjson5.decode\_latin1(*data*, *maxdepth=None*, *some=False*)

Decodes JSON5 serialized data from a [bytes](https://docs.python.org/3.10/library/stdtypes.html#bytes) object.

decode\_latin1(b'["Hello", "world!"]') == ['Hello', 'world!']

#### **Parameters**

- data ([bytes](https://docs.python.org/3.10/library/stdtypes.html#bytes)) JSON5 serialized data, encoded as Latin-1 or ASCII.
- maxdepth  $(Optional[int]) see decode(...)$  $(Optional[int]) see decode(...)$  $(Optional[int]) see decode(...)$  $(Optional[int]) see decode(...)$
- some  $(bool)$  $(bool)$  $(bool)$  see [decode\(...\)](#page-13-1)

#### **Raises**

- [Json5DecoderException](#page-17-0) An exception occured while decoding.
- [TypeError](https://docs.python.org/3.10/library/exceptions.html#TypeError) An argument had a wrong type.

#### **Returns**

see [decode\(...\)](#page-13-1)

#### **Return type**

[object](https://docs.python.org/3.10/library/functions.html#object)

<span id="page-14-1"></span>pyjson5.decode\_buffer(*obj*, *maxdepth=None*, *some=False*, *wordlength=None*)

Decodes JSON5 serialized data from an object that supports the buffer protocol, e.g. [bytearray](https://docs.python.org/3.10/library/stdtypes.html#bytearray).

```
obj = memoryview(b'["Hello", "world!"]')
decode_buffer(obj) == ['Hello', 'world!']
```
#### **Parameters**

- data ([object](https://docs.python.org/3.10/library/functions.html#object)) JSON5 serialized data. The argument must support Python's buffer protocol, i.e. [memoryview\(...\)](https://docs.python.org/3.10/library/stdtypes.html#memoryview) must work. The buffer must be contigious.
- maxdepth  $(Optional[int]) see decode(...)$  $(Optional[int]) see decode(...)$  $(Optional[int]) see decode(...)$  $(Optional[int]) see decode(...)$
- some  $(bool)$  $(bool)$  $(bool)$  see  $decode(\dots)$
- wordlength  $(Optional(int])$  Must be 0, 1, 2, 4 to denote UTF-8, UCS1, USC2 or USC4 data, resp. Surrogates are not supported. Decode the data to an [str](https://docs.python.org/3.10/library/stdtypes.html#str) if need be. If None is supplied, then the buffer's itemsize is used.

#### <span id="page-15-2"></span>**Raises**

- [Json5DecoderException](#page-17-0) An exception occured while decoding.
- [TypeError](https://docs.python.org/3.10/library/exceptions.html#TypeError) An argument had a wrong type.
- [ValueError](https://docs.python.org/3.10/library/exceptions.html#ValueError) The value of wordlength was invalid.

#### **Returns**

see [decode\(...\)](#page-13-1)

# **Return type**

[object](https://docs.python.org/3.10/library/functions.html#object)

<span id="page-15-0"></span>pyjson5.decode\_callback(*cb*, *maxdepth=None*, *some=False*, *args=None*)

Decodes JSON5 serialized data by invoking a callback.

```
cb = iter('['Hello'', 'world!'']'). \_nextdecode_callback(cb) == ['Hello', 'world!']
```
### **Parameters**

- cb (Callable[Any, Union[\[str|](https://docs.python.org/3.10/library/stdtypes.html#str)[bytes|](https://docs.python.org/3.10/library/stdtypes.html#bytes)[bytearray](https://docs.python.org/3.10/library/stdtypes.html#bytearray)[|int|](https://docs.python.org/3.10/library/functions.html#int)None]]) A function to get values from. The functions is called like cb(\*args), and it returns:
	- **– str, bytes, bytearray:**  $len(...)$  = 0 denotes exhausted input.  $len(...)$  = 1 is the next character.
	- **– int:** < 0 denotes exhausted input. >= 0 is the ordinal value of the next character.
	- **– None:** input exhausted
- maxdepth  $(Optional[int]) see decode(...)$  $(Optional[int]) see decode(...)$  $(Optional[int]) see decode(...)$  $(Optional[int]) see decode(...)$
- some  $(bool)$  $(bool)$  $(bool)$  see [decode\(...\)](#page-13-1)
- args (Optional [Iterable [Any]]) Arguments to call cb with.

#### **Raises**

- [Json5DecoderException](#page-17-0) An exception occured while decoding.
- [TypeError](https://docs.python.org/3.10/library/exceptions.html#TypeError) An argument had a wrong type.

#### **Returns**

```
see decode(...)
```
**Return type** [object](https://docs.python.org/3.10/library/functions.html#object)

<span id="page-15-1"></span>pyjson5.decode\_io(*fp*, *maxdepth=None*, *some=True*)

Decodes JSON5 serialized data from a file-like object.

```
fp = io.StringIO(""""['Hello', /* TODO look into specs whom to greet */]
    'Wolrd' // FIXME: look for typos
""")
decode\_io(fp) == ['Hello']decode_io(fp) == 'Wolrd'
```
(continues on next page)

(continued from previous page)

<span id="page-16-2"></span>fp.seek(0)

```
decode_io(fp, some=False)
# raises Json5ExtraData('Extra data U+0027 near 56', ['Hello'], "'")
```
#### **Parameters**

- **fp** (*IOBase*) A file-like object to parse from.
- maxdepth  $(Optional[int] = None) see decode(...)$  $(Optional[int] = None) see decode(...)$  $(Optional[int] = None) see decode(...)$  $(Optional[int] = None) see decode(...)$
- some  $(bool)$  $(bool)$  $(bool)$  see  $decode(\dots)$

#### **Raises**

- [Json5DecoderException](#page-17-0) An exception occured while decoding.
- [TypeError](https://docs.python.org/3.10/library/exceptions.html#TypeError) An argument had a wrong type.

#### **Returns**

see [decode\(...\)](#page-13-1)

### **Return type**

[object](https://docs.python.org/3.10/library/functions.html#object)

### **2.2.3 Decoder Compatibility Functions**

#### <span id="page-16-0"></span>pyjson5.load(*fp*, *\*\*kw*)

Decodes JSON5 serialized data from a file-like object.

```
Use decode_io(...) instead!
```
 $load(fp) == decode\_io(fp, None, False)$ 

#### **Parameters**

- **fp** (*IOBase*) A file-like object to parse from.
- $kw Silen *l*ignor *ed*ignor *l*ignor *ed*ignor *h*ignor *h*ignor *h*ignor *h*ignor *h*ignor *h*ignor *h*ignor *h*ignor *h*ignor *h*ignor *h*ignor *h*ignor *h*ignor *h*ignor *h*ignor *h*ignor *h*ignor *h*ignor *h*ignor *h*$

#### **Returns**

see [decode\\_io\(...\)](#page-15-1)

#### **Return type**

[str](https://docs.python.org/3.10/library/stdtypes.html#str)

#### <span id="page-16-1"></span>pyjson5.loads(*s*, *\**, *encoding='UTF-8'*, *\*\*kw*)

Decodes JSON5 serialized data from a string.

Use [decode\(...\)](#page-13-1) instead!

 $loads(s) == decode(s)$ 

#### **Parameters**

•  $s$  (*[object](https://docs.python.org/3.10/library/functions.html#object)*) – Unless the argument is an  $str$ , it gets decoded according to the parameter encoding.

- <span id="page-17-3"></span>• encoding  $(str)$  $(str)$  $(str)$  – Codec to use if s is not an str.
- $kw Silen *l*ignor *ed*ignor *l*ignor *ed*ignor *h*ignor *h*ignor *h*ignor *h*ignor *h*ignor *h*ignor *h*ignor *h*ignor *h*ignor *h*ignor *h*ignor *h*ignor *h*ignor *h*ignor *h*ignor *h*ignor *h*ignor *h*ignor *h*ignor *h*$

#### **Returns**

### see [decode\(...\)](#page-13-1)

**Return type** [object](https://docs.python.org/3.10/library/functions.html#object)

### **2.2.4 Decoder Exceptions**

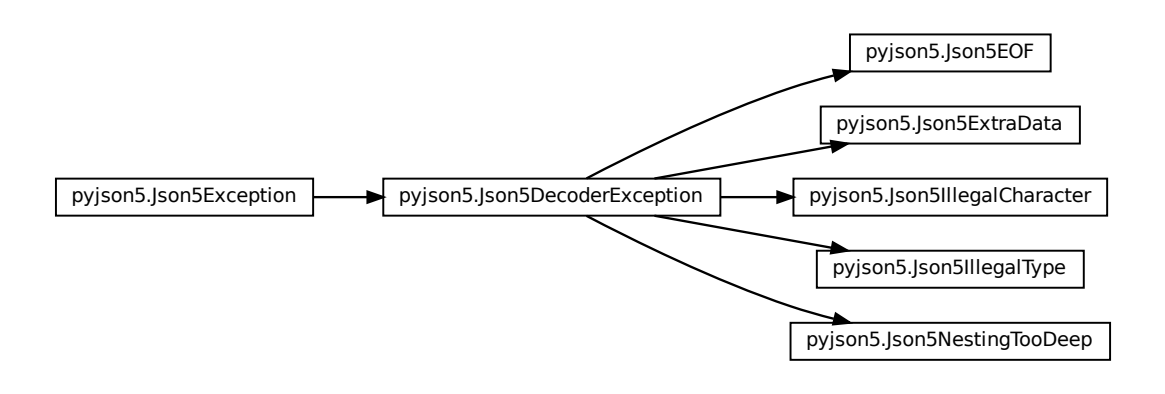

<span id="page-17-0"></span>class pyjson5.Json5DecoderException(*message=None*, *result=None*, *\*args*)

Base class of any exception thrown by the parser.

#### message

Human readable error description

#### result

Deserialized data up until now.

#### with\_traceback()

Exception.with\_traceback(tb) – set self.\_\_traceback\_\_ to tb and return self.

#### <span id="page-17-1"></span>class pyjson5.Json5NestingTooDeep

The maximum nesting level on the input data was exceeded.

#### message

Human readable error description

#### result

Deserialized data up until now.

#### with\_traceback()

Exception.with\_traceback(tb) – set self.\_\_traceback\_\_ to tb and return self.

#### <span id="page-17-2"></span>class pyjson5.Json5EOF

The input ended prematurely.

#### <span id="page-18-3"></span>message

Human readable error description

#### result

Deserialized data up until now.

#### with\_traceback()

Exception.with\_traceback(tb) – set self.\_\_traceback\_\_ to tb and return self.

#### <span id="page-18-0"></span>class pyjson5.Json5IllegalCharacter(*message=None*, *result=None*, *character=None*, *\*args*)

An unexpected character was encountered.

#### character

Illegal character.

#### message

Human readable error description

### result

Deserialized data up until now.

#### with\_traceback()

Exception.with\_traceback(tb) – set self.\_\_traceback\_\_ to tb and return self.

#### <span id="page-18-1"></span>class pyjson5.Json5ExtraData(*message=None*, *result=None*, *character=None*, *\*args*)

The input contained extranous data.

#### character

Extranous character.

#### message

Human readable error description

### result

Deserialized data up until now.

#### with\_traceback()

Exception.with\_traceback(tb) – set self.\_\_traceback\_\_ to tb and return self.

#### <span id="page-18-2"></span>class pyjson5.Json5IllegalType(*message=None*, *result=None*, *value=None*, *\*args*)

The user supplied callback function returned illegal data.

#### message

Human readable error description

### result

Deserialized data up until now.

#### value

Value that caused the problem.

#### with\_traceback()

Exception.with\_traceback(tb) – set self.\_\_traceback\_\_ to tb and return self.

# <span id="page-19-2"></span><span id="page-19-0"></span>**2.3 Exceptions**

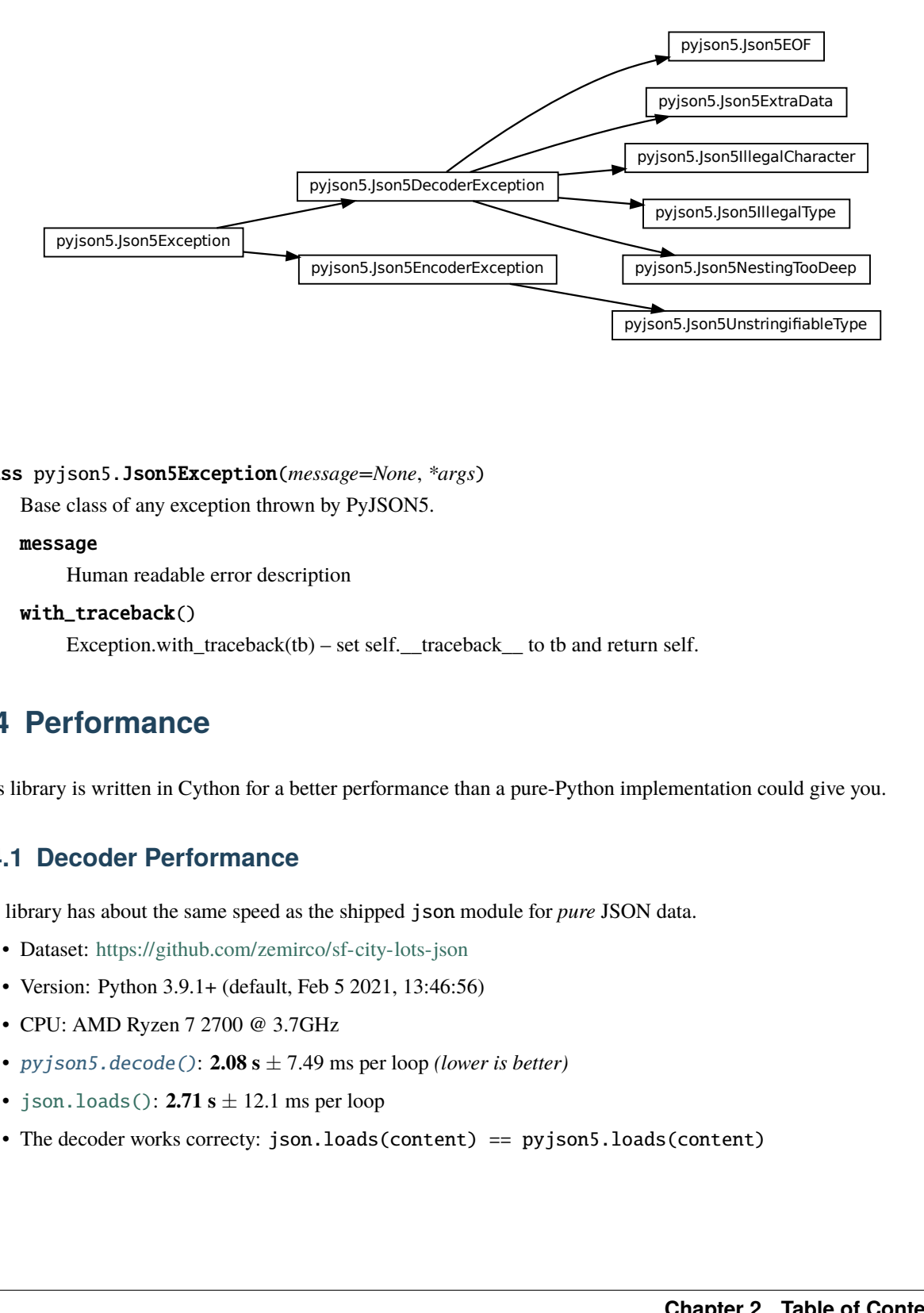

#### class pyjson5.Json5Exception(*message=None*, *\*args*)

Base class of any exception thrown by PyJSON5.

#### message

Human readable error description

#### with\_traceback()

Exception.with\_traceback(tb) – set self.\_\_traceback\_\_ to tb and return self.

# <span id="page-19-1"></span>**2.4 Performance**

This library is written in Cython for a better performance than a pure-Python implementation could give you.

### **2.4.1 Decoder Performance**

The library has about the same speed as the shipped json module for *pure* JSON data.

- Dataset: <https://github.com/zemirco/sf-city-lots-json>
- Version: Python 3.9.1+ (default, Feb 5 2021, 13:46:56)
- CPU: AMD Ryzen 7 2700 @ 3.7GHz
- [pyjson5.decode\(\)](#page-13-1): **2.08 s** ± 7.49 ms per loop *(lower is better)*
- [json.loads\(\)](https://docs.python.org/3.10/library/json.html#json.loads):  $2.71 s \pm 12.1$  ms per loop
- The decoder works correcty: json.loads(content) == pyjson5.loads(content)

### **2.4.2 Encoder Performance**

The encoder generates pure JSON data if there are no infinite or NaN values in the input, which are invalid in JSON. The serialized data is XML-safe, i.e. there are no cheverons <>, ampersands &, apostrophes ' or control characters in the output. The output is always ASCII regardless if you call [pyjson5.encode\(\)](#page-8-2) or [pyjson5.encode\\_bytes\(\)](#page-9-0).

- Dataset: <https://github.com/zemirco/sf-city-lots-json>
- Python 3.9.1+ (default, Feb 5 2021, 13:46:56)
- CPU: AMD Ryzen 7 2700 @ 3.7GHz
- [pyjson5.encode\(\)](#page-8-2): **1.37** s ± 19.2 per loop *(lower is better)*
- [json.dumps\(\)](https://docs.python.org/3.10/library/json.html#json.dumps):  $3.66$  s  $\pm$  72.6 ms per loop
- [json.dumps\(\)](https://docs.python.org/3.10/library/json.html#json.dumps) + [xml.sax.saxutils.escape\(\)](https://docs.python.org/3.10/library/xml.sax.utils.html#xml.sax.saxutils.escape):  $4.01$  s  $\pm$  21.3 ms per loop
- The encoder works correcty: obj == json.loads(pyjson5.encode(obj))

### **2.4.3 Benchmark**

Using [Ultrajson's benchmark](https://github.com/ultrajson/ultrajson/blob/197a7fd4d8bbf0a8355852017c8b25aab26b6777/tests/benchmark.py) you can tell for which kind of data PyJSON5 is fast, and for which data it is slow in comparison *(higher is better)*:

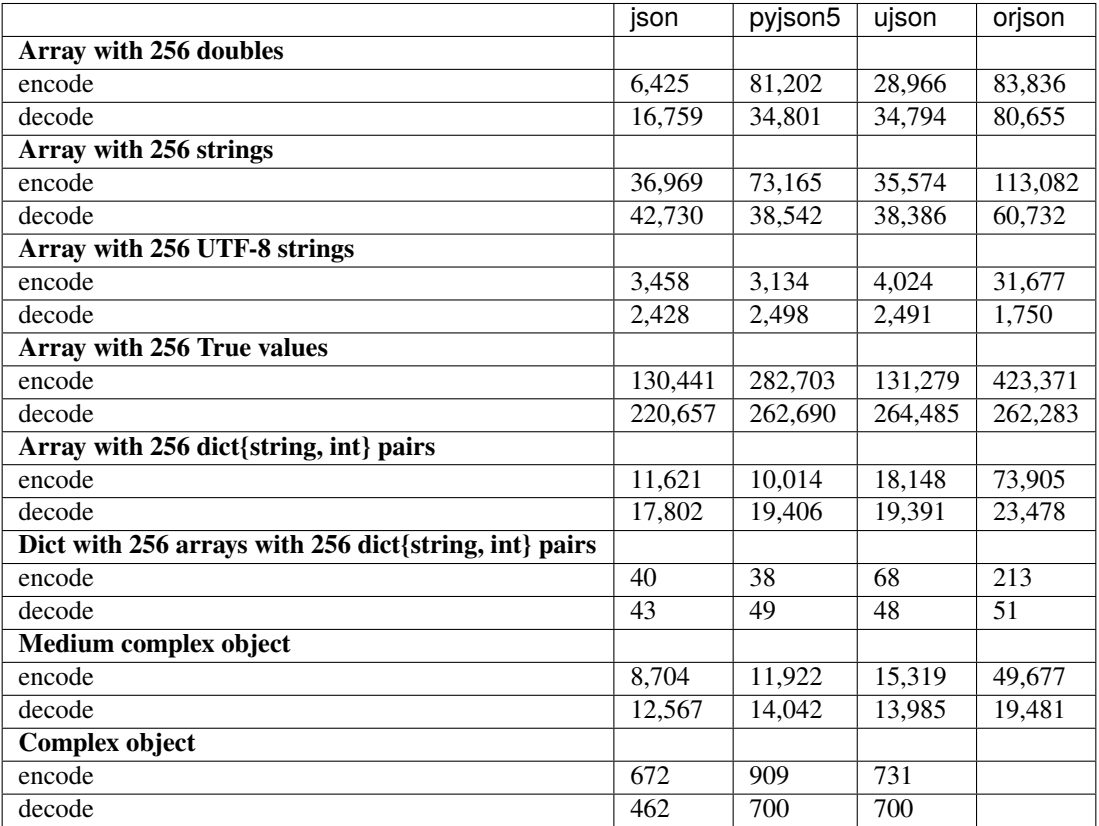

• [ujson](https://github.com/ultrajson/ultrajson)  $== 4.0.3.$ dev $9$ 

• [orjson](https://github.com/ijl/orjson)  $== 3.5.1$ 

# <span id="page-21-0"></span>**2.5 Changelog**

### **1.6.2**

• Update to Unicode 15.0.0

#### **1.6.1**

• Fix [PEP 517-](https://www.python.org/dev/peps/pep-0517/)like installation using [build](https://github.com/pypa/build) (by [Tomasz Kłoczko\)](https://github.com/kloczek)

#### **1.6.0**

- Fallback to encode vars(obj) if obj is not stringifyable, e.g. to serialize [dataclasses](https://docs.python.org/3/library/dataclasses.html)
- Update documentation to use newer [sphinx](https://www.sphinx-doc.org/) version
- Use [dependabot](https://github.com/dependabot) to keep dependencies current
- Update [fast\\_double\\_parser](https://github.com/lemire/fast_double_parser)

#### **1.5.3**

- Add [PEP 484](https://www.python.org/dev/peps/pep-0484/) type hints (by [Pascal Corpet\)](https://github.com/pcorpet)
- Update [JSONTestSuite](https://github.com/nst/JSONTestSuite)

#### **1.5.2**

- Add file extensions to fix compilation with current Apple SDKs
- Update fast\_double\_parser to v0.5.0
- Update to Unicode 14.0.0d18

#### **1.5.1**

• Update up Unicode 14.0.0d9

### **1.5.0**

- Faster floating-point number encoding using [Junekey Jeon's Dragonbox algorithm](https://github.com/abolz/Drachennest/blob/77f4889a4cd9d7f0b9da82a379f14beabcfba13e/src/dragonbox.cc) implemented by Alexander Bolz
- Removed a lot of configuration options from pyjson5.Options()

#### **1.4.9**

• Faster floating-point number decoding using [fast\\_double\\_parser](https://github.com/lemire/fast_double_parser) by Daniel Lemire

### **1.4.8**

- Update up Unicode 13.0.0
- Don't use non-standard \_\_uint128
- Add PyPy compatibility
- Add decode\_utf8(byte-like)

### **1.4.7**

- Allow \uXXXX sequences in identifier names
- Update to Unicode 12.1.0
- Optimized encoder and decoder for a little better speed
- Setup basic CI environment
- Parse \uXXXX in literal keys
- Understand "0."
- Add CI tests
- Reject unescaped newlines in strings per spec
- Allow overriding default quotation mark
- Make Options objects pickle-able
- Bump major version number

#### **0.4.6**

• Fix PyUnicode\_AsUTF8AndSize()'s signature

### **0.4.5**

• Don't use C++14 features, only C++11

### **0.4.4**

- Better documentation
- Optimized encoder for a little better speed

#### **0.4.3**

• Initial release

### **CHAPTER**

# **THREE**

# **QUICK SUMMARY**

<span id="page-24-0"></span>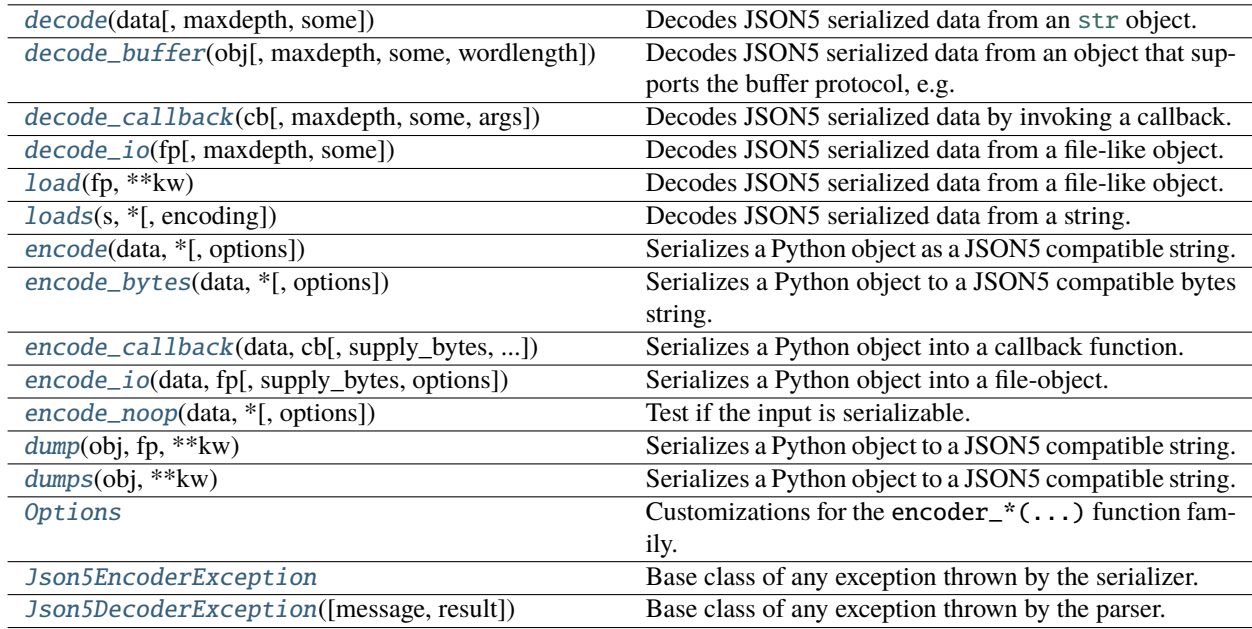

# **CHAPTER**

**FOUR**

# **COMPATIBILITY**

<span id="page-26-0"></span>At least CPython / PyPy 3.5, and a C++11 compatible compiler (such as GCC 5.2+) is needed.

Glossary / Index

# **INDEX**

# <span id="page-28-0"></span>C

character (*pyjson5.Json5ExtraData attribute*), [15](#page-18-3) character (*pyjson5.Json5IllegalCharacter attribute*), [15](#page-18-3)

# D

decode() (*in module pyjson5*), [10](#page-13-2) decode\_buffer() (*in module pyjson5*), [11](#page-14-2) decode\_callback() (*in module pyjson5*), [12](#page-15-2) decode\_io() (*in module pyjson5*), [12](#page-15-2) decode\_latin1() (*in module pyjson5*), [11](#page-14-2) dump() (*in module pyjson5*), [9](#page-12-4) dumps() (*in module pyjson5*), [9](#page-12-4)

# E

encode() (*in module pyjson5*), [5](#page-8-3) encode\_bytes() (*in module pyjson5*), [6](#page-9-2) encode\_callback() (*in module pyjson5*), [6](#page-9-2) encode\_io() (*in module pyjson5*), [7](#page-10-2) encode\_noop() (*in module pyjson5*), [7](#page-10-2)

# J

Json5DecoderException (*class in pyjson5*), [14](#page-17-3) Json5EncoderException (*class in pyjson5*), [9](#page-12-4) Json5EOF (*class in pyjson5*), [14](#page-17-3) Json5Exception (*class in pyjson5*), [16](#page-19-2) Json5ExtraData (*class in pyjson5*), [15](#page-18-3) Json5IllegalCharacter (*class in pyjson5*), [15](#page-18-3) Json5IllegalType (*class in pyjson5*), [15](#page-18-3) Json5NestingTooDeep (*class in pyjson5*), [14](#page-17-3) Json5UnstringifiableType (*class in pyjson5*), [9](#page-12-4)

# L

load() (*in module pyjson5*), [13](#page-16-2) loads() (*in module pyjson5*), [13](#page-16-2)

# M

mappingtypes (*pyjson5.Options attribute*), [8](#page-11-2) message (*pyjson5.Json5DecoderException attribute*), [14](#page-17-3) message (*pyjson5.Json5EncoderException attribute*), [9](#page-12-4) message (*pyjson5.Json5EOF attribute*), [14](#page-17-3) message (*pyjson5.Json5Exception attribute*), [16](#page-19-2)

message (*pyjson5.Json5ExtraData attribute*), [15](#page-18-3) message (*pyjson5.Json5IllegalCharacter attribute*), [15](#page-18-3) message (*pyjson5.Json5IllegalType attribute*), [15](#page-18-3) message (*pyjson5.Json5NestingTooDeep attribute*), [14](#page-17-3) message (*pyjson5.Json5UnstringifiableType attribute*), [10](#page-13-2)

# O

Options (*class in pyjson5*), [8](#page-11-2)

# Q

quotationmark (*pyjson5.Options attribute*), [8](#page-11-2)

# R

result (*pyjson5.Json5DecoderException attribute*), [14](#page-17-3) result (*pyjson5.Json5EOF attribute*), [15](#page-18-3) result (*pyjson5.Json5ExtraData attribute*), [15](#page-18-3) result (*pyjson5.Json5IllegalCharacter attribute*), [15](#page-18-3) result (*pyjson5.Json5IllegalType attribute*), [15](#page-18-3) result (*pyjson5.Json5NestingTooDeep attribute*), [14](#page-17-3)

# T

tojson (*pyjson5.Options attribute*), [8](#page-11-2)

# $\cup$

unstringifiable (*pyjson5.Json5UnstringifiableType attribute*), [10](#page-13-2) update() (*pyjson5.Options method*), [8](#page-11-2)

# V

value (*pyjson5.Json5IllegalType attribute*), [15](#page-18-3)

# W

with\_traceback() (*pyjson5.Json5DecoderException method*), [14](#page-17-3) with\_traceback() (*pyjson5.Json5EncoderException method*), [9](#page-12-4) with\_traceback() (*pyjson5.Json5EOF method*), [15](#page-18-3) with\_traceback() (*pyjson5.Json5Exception method*), [16](#page-19-2)

- with\_traceback() (*pyjson5.Json5ExtraData method*), [15](#page-18-3)
- with\_traceback() (*pyjson5.Json5IllegalCharacter method*), [15](#page-18-3)
- with\_traceback() (*pyjson5.Json5IllegalType method*), [15](#page-18-3)
- with\_traceback() (*pyjson5.Json5NestingTooDeep method*), [14](#page-17-3)
- with\_traceback() (*pyjson5.Json5UnstringifiableType method*), [10](#page-13-2)